## 最後のページのマトリックス型二次元バーコードからうまく確認できない場合は、以下の方法をご利用願います。

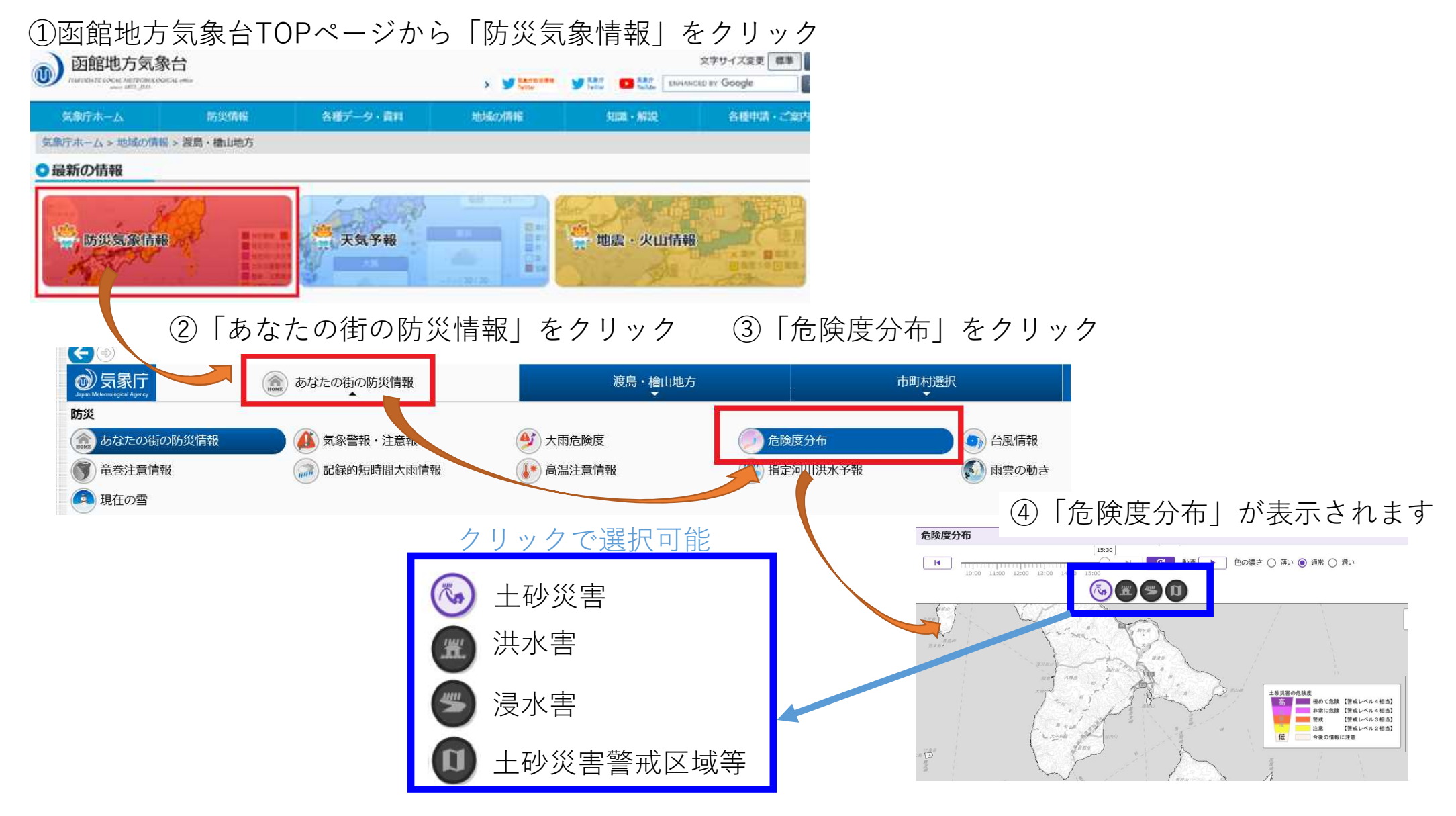